# **AutoCAD License Keygen Download**

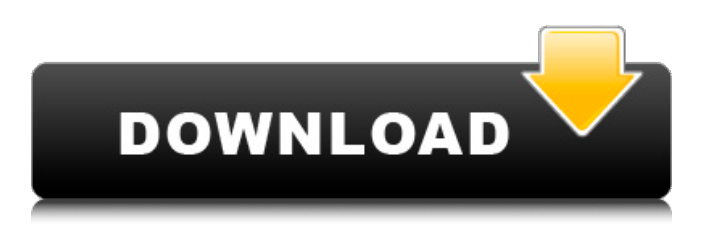

## **AutoCAD Crack+ Product Key**

AutoCAD Full Crack Core and Extended Features In 2013, the core functionality of AutoCAD remained essentially unchanged in version 2013 with the release of AutoCAD LT, AutoCAD Premier and AutoCAD Architecture. AutoCAD now runs on Microsoft Windows (7, 8, and 10), Macintosh (10.4 and later), and Linux (Linux 3.8 and later). It also runs on other platforms, such as OS X and iOS. Windows 10 and OS X 10.14.5 include AutoCAD 2016. While AutoCAD is not an acronym, it is sometimes called a "program of programs." AutoCAD is primarily used for creating and editing two-dimensional (2D) architectural and mechanical drawings. It also supports drawing animation and is able to read and edit drawing information in three-dimensional (3D) CAD data formats, such as Civil 3D, SolidWorks, and CATIA. Because AutoCAD is designed primarily for engineers and architects, it includes many tools, referred to as extensions, that enable users to perform tasks not directly supported by the core application. To allow multiple users to access AutoCAD from the same computer, it includes the right of access (ROA) system. The AutoCAD ROA system does not run on the Windows operating system, however; the ROA system runs on a separate, separate computer. In this way, multiple users can run AutoCAD and share the same data files. Many of the software applications in AutoCAD are derived from the application called Visio. AutoCAD's menu interface includes the ability to create 2D and 3D drawings, write technical documentation, and manage drawings. The interface uses a persistent interface rather than the Windows Explorer/My Computer interface, which is the standard in Windows operating systems. As with other CAD systems, the user interface for AutoCAD is mostly contained in a display area of the application, allowing the software to automatically update itself to suit the operating system it is running on. The display area is not affected by the size or resolution of the display, providing the same appearance regardless of the size or type of display. The screen may be treated as a window in the interface, or as a computer display with no borders. The screen may be resized or scrolled by dragging the mouse to move the image of the screen. The screen may be flipped to view the screen's contents from the opposite direction. The screen

### **AutoCAD Crack+ With License Code Download [32|64bit]**

Font support (including Glyph placement) Geometric primitives (e.g. Rectangle, Circle, Line, Surface, Arc, ArcOf) Line & Area drawing tools (e.g. Polyline, Polyline with arrowheads, Polyline with splits, Spline) Text tools (e.g. Text, WordArt) Plotting tools (e.g. VectorPlot, ParametricPlot) Set tools (e.g. Set, Union, Subtract) X,Y, Angle & Distance tools Geometric Constraint tools (e.g. ArcOfThroughPoint) ArchTools Arbitrary function RotateTools (e.g. RotateObject) Tools which can perform a specific task on the graphic A number of commands, tools and objects are available in other Office applications: Microsoft Excel Microsoft Word Microsoft Powerpoint See also Comparison of CAD editors Autodesk Fusion 360 Comparison of CAD file formats Comparison of CAD editors Autodesk Dbx format Autodesk DWG format References External links Category:Autodesk Category:CAD softwareAlleghany County Museum The Alleghany County Museum is a museum in the United States located in Franklin, Tennessee. It opened in 2004 and the main focus is on the history of the area. Exhibits include the natural history of the area, county history, local architecture, and transportation. The Alleghany County Museum is housed in the Bailey-Borland Building. It is operated as a county museum and is funded by the county government. In its first year, the museum served 50,000 visitors and in 2013 it had 77,000 visitors. References External links Alleghany County Museum – official website Category:County museums in Tennessee Category:Museums in Alleghany County, Tennessee Category:History museums in TennesseePhotographer's Note My most favourite place to eat when I was a student in college was across the road from the college. The great part about it was that the food was usually good, cheap and the drinks and desserts were the best in town. I used to go for lunch, and since the place was open till late (11 pm), I'd also go for a dessert. This particular dish is still one of my favourites, a1d647c40b

#### **AutoCAD Crack +**

Open Autocad. Click on file menu and select Open. Insert a file, which contains the key. It is often named "key.xls". Insert your auto bill, and click OK. Then, the key will be transferred to Autocad. If you do not know where you have this file, check this link Battlenecks and the dynamics of herd immunity. If multiple strains of a pathogen are present simultaneously within a population, two situations are possible: (1) population immunity can be built up by mixing of immunized and infected individuals; (2) immunity is lost because infected individuals become immunosuppressed and then die. This paper explores the consequences of each situation for the dynamics of the disease within the population. In the first situation, herd immunity is established at the point at which the mixing is not very strong, that is, where there is a significant dilution of the pathogen. The dilution rate in turn is affected by the recovery rate from infection. In the second situation, the disease can persist at a low level, because the recovered hosts return to the population with the capacity to transmit the disease, provided the recovery rate from infection is greater than the infection rate. We use a simple deterministic model for an infectious disease to explore these points. As an illustration, the model is used to explore the impact of infant diarrhoea on the persistence of the rotavirus strain in developing countries.Optimization of water addition in a traditional 3-stage cold water wash of beef hides. The influence of water addition on a traditional 3-stage cold water wash of beef hides was investigated. The water-to-hide ratio was varied at each stage by varying water addition to the first, second and third cold-wash solution. A total of 65 beef hides were examined and the weight, liquid gain and shrinkage recorded after cold-wash. Water addition to the first cold-wash solution produced hides with a lower liquid gain and less shrinkage, whereas the addition of less water in the second and third cold-wash solution resulted in the formation of a surface waxy layer. The presence of this waxy layer was confirmed by scanning electron microscopy. Additionally, a different structure was observed after the second and third stages. The reduced shrinkage and maximum weight gain in the hides were achieved when 15% water was added to each cold-wash solution. The composition of this water improved the effectiveness of the cold-wash and

#### **What's New in the?**

New setting, "Markup Assist," lets you enable a new type of auto-populated line that can also be edited. The line automatically generates other lines that can be edited with mouse clicks, so users can continue to work on their drawing while you work on the content. See also: AutoCAD 2020: What's New New drawing feature for scaled objects. When you create a drawing that contains scaled objects, you can now create a new drawing object in the drawing. The new drawing object also has scaling properties that can be specified in the first three non-scaling properties (width, height and depth) and can be specified as a percentage. You can now easily scale drawings for whole-product design review (see also: Design Review: How to Produce a Product Review on a Team). New settings for applying templates. In the "Design" and "Drawing" toolbars, two new settings have been added to control how templates are applied: "Apply to New Objects" and "Apply to Instance Objects." Exporter: Select and export all drawings on a network drive. Now you can export selected drawings and related files on a network drive, such as PDFs, PNGs, etc. You can also export drawings to a share on a network drive and open them with "Open in new window". Other changes in AutoCAD 2023: In the new Insert or Insert Assemble command, you can select an options-menu item to insert a new drawing, insert an existing drawing into an existing drawing, or insert a new drawing (group) into a drawing. In the Enter Section Description command, you can now choose whether you want to import from the plan or product drawing. In the "More" menu, you can now add color style names to the Attribute Table or other Windows system colors. In the 3D feature, 3D commands and 3D drawing viewlets can be shared. In the "more" menu, you can now view the drawing's history, search for certain texts, and edit drawings from previous versions. In the Dynamic Input Control tool, you can now find the full command history in the Help system. New keyboard shortcuts for numerous commands, such as "CMD+Z" to undo, "CMD+S

# **System Requirements:**

Mac OS X 10.4 or later Substrate (a Mac emulator for Windows) Windows 7 or later Linux 1.0 or later Substrate (a Mac emulator for Linux) Familiarity with the Command Line (a Unix or Linux command prompt) Willingness to be directed Some patience A little bit of time I don't actually know anything about emulation but I do know about creating games and with

Related links: